## Inhaltsverzeichnis

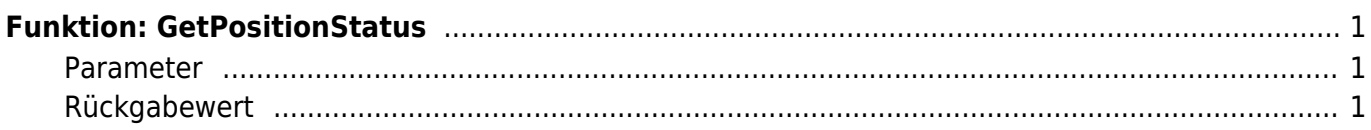

## <span id="page-2-0"></span>**Funktion: GetPositionStatus**

Diese Funktion gibt den Status und die Fortschritte der angegebenen Position an.

## <span id="page-2-1"></span>**Parameter**

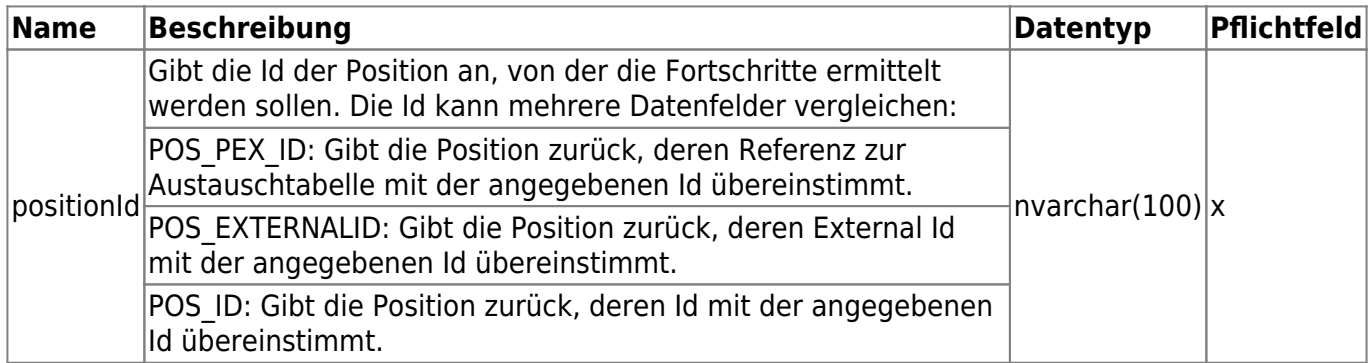

## <span id="page-2-2"></span>**Rückgabewert**

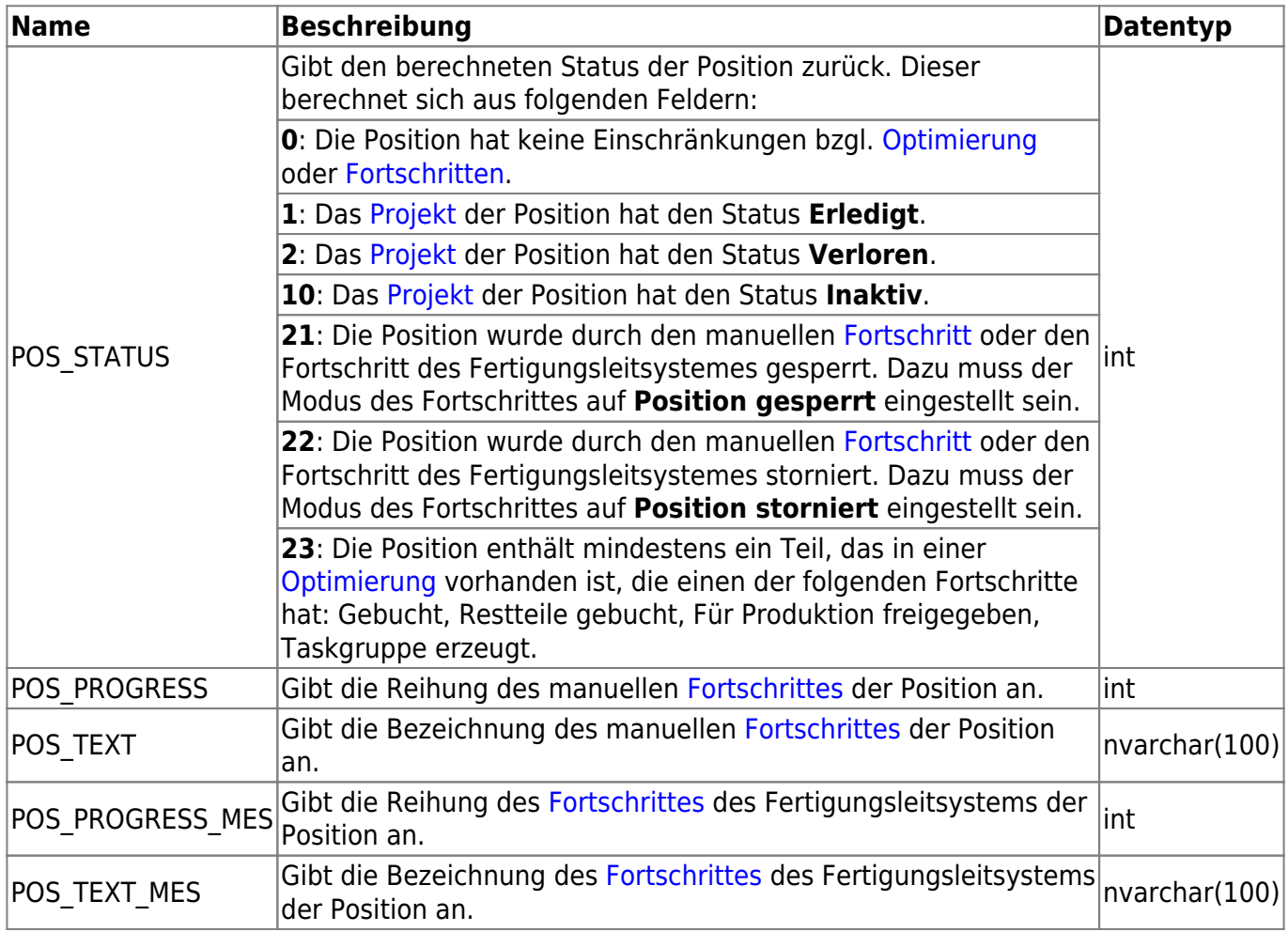

From: <http://wiki.camid.eu/>-

Permanent link: **<http://wiki.camid.eu/doku.php?id=camid:sql:getpositionstatus>**

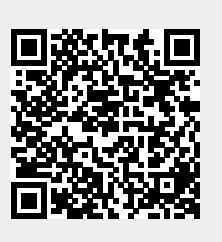

Last update: **16.11.2021 09:56**